## SAP ABAP table TCM\_CUS\_EXPL\_TXT {Profile text for the explosion}

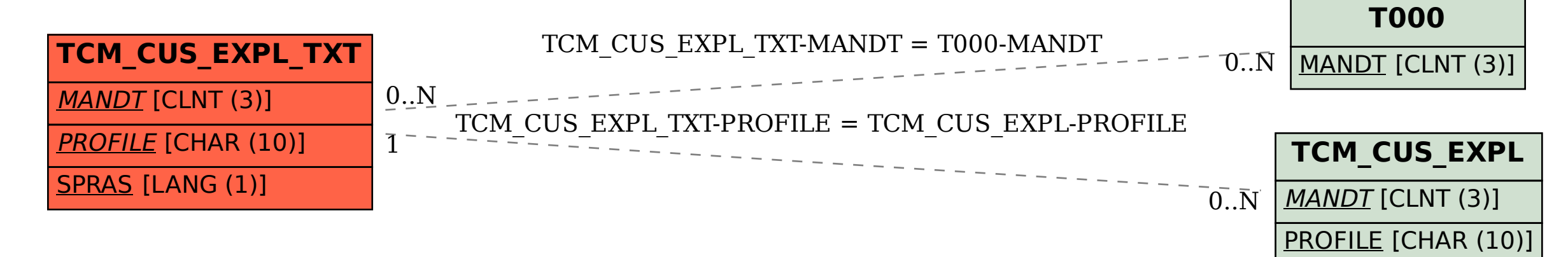